## RE 1 nach Trier

## Malte Jensen

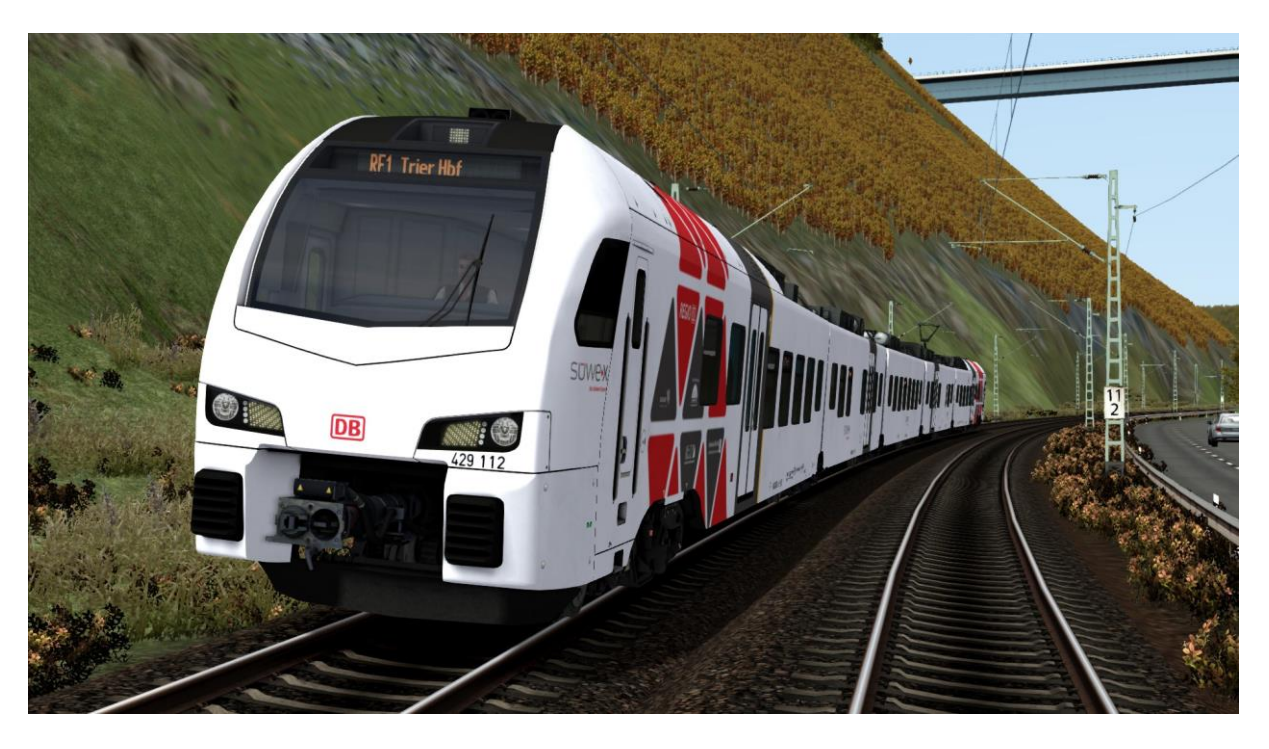

Vielen Dank, dass du dich für mein Szenario "RE1 nach Trier" entschieden hast. Du fährst einen Regional-Express von Koblenz nach Trier mit Unterwegshalten in Kobern-Gondorf, Treis-Karden, Cochem, Bullay, Wittlich und Schweich.

Um das Szenario mit allen KI Zügen Spielen zu können benötigst du folgende Add-Ons:

[Stadler Flirt 3](https://www.railtraction.eu/train-simulator/multiple-units/stadler-flirt3-65.html) + [RRX Repaint](https://rail-sim.de/forum/wsif/index.php/Entry/2823-ChrisTrains-FLIRT3-RRX-Rhein-Ruhr-Express/)

[BR 442 \(Talent 2\)](https://store.steampowered.com/app/258656/Train_Simulator_DB_BR_442_Talent_2_EMU_AddOn/)

DTG: [Inselbahn](https://store.steampowered.com/app/967287/Train_Simulator_Inselbahn_Stralsund__Sassnitz_Route_AddOn/)

[Kobelnz -](https://store.steampowered.com/app/325981/Train_Simulator_Mosel_Valley_Koblenz__Trier_Route_AddOn/?l=german) Trier + [V3.1 Upgrate](https://rail-sim.de/forum/wsif/index.php/Entry/3129-Koblenz-Trier-patch-v3-1/#images)

[Konstanz -](https://store.steampowered.com/app/621922/Train_Simulator_KonstanzVillingen_Route_AddOn/) Villingen

Installation:

RE1 nach Trier.rwp in Utilities.exe installieren.

Utilities.exe findest du im RailWorks Hauptverzeichnis.

Ich hoffe, dass euch das Szenario gefällt :D

[YouTube](https://www.youtube.com/channel/UC9Xn0JRnNWzvYEL0KrZtUGg/videos?view_as=subscriber)